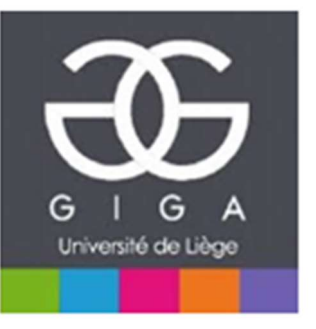

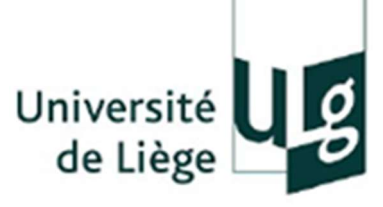

## From QC to normalization of Université<br>C to normalization of<br>RNA-seq data C **to normalization of**<br>
RNA-seq data<br>
Ahmed DEBIT<br>
5/22/2017<br>
BIO-GIGA Training Session<br>
GIGA-R (Liège – Belgium)

Ahmed DEBIT 5/22/2017

BIO-GIGA Training Session

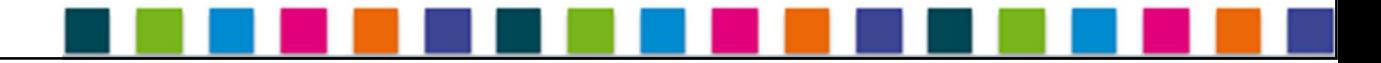

#### Overview of Sequencing

Input: Sample of interest

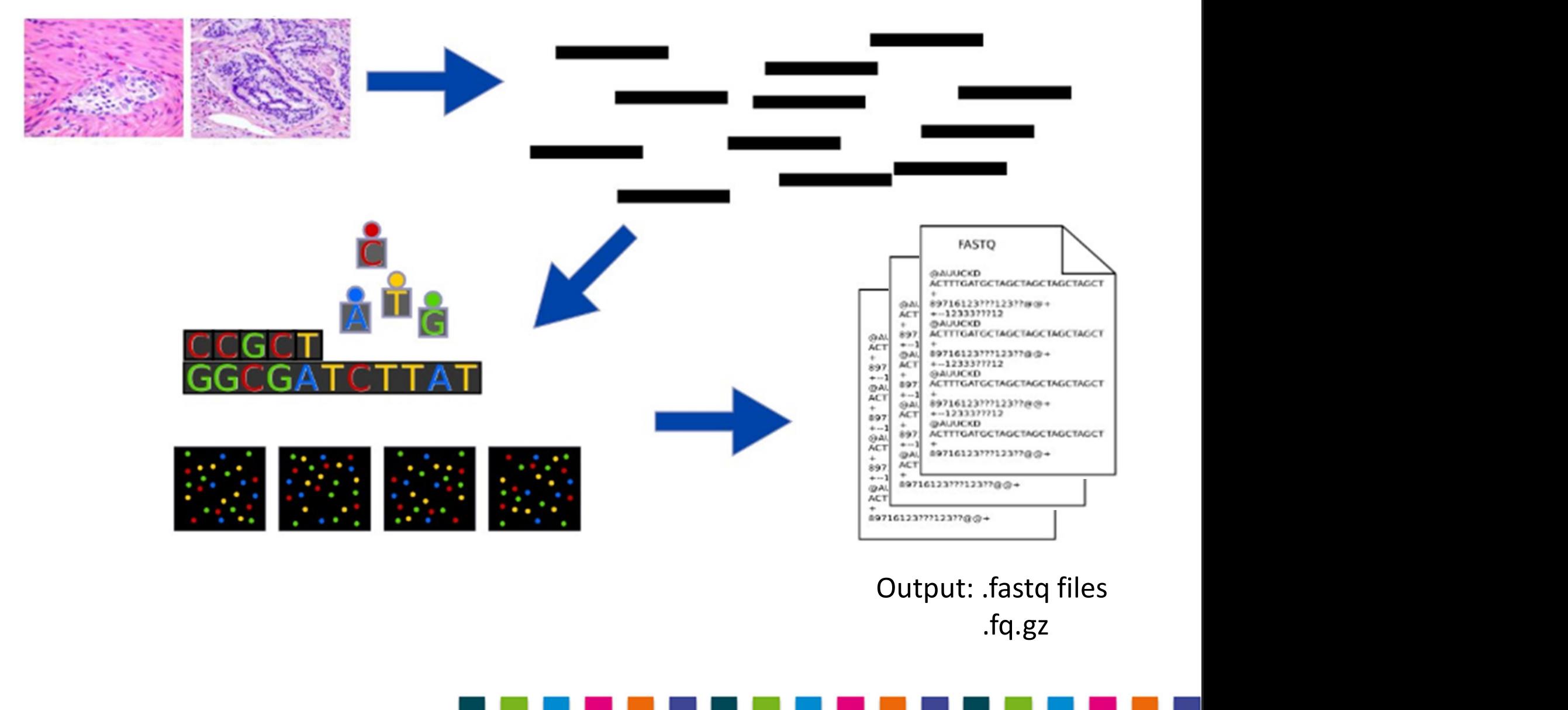

.fq.gz

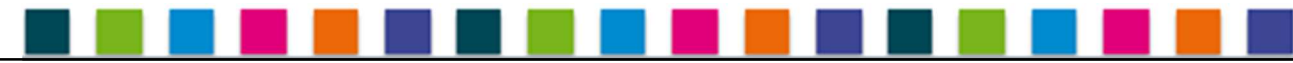

#### FASTQ file

- Standardized output format
- Contains millions of records
- Each record is represented by four lines

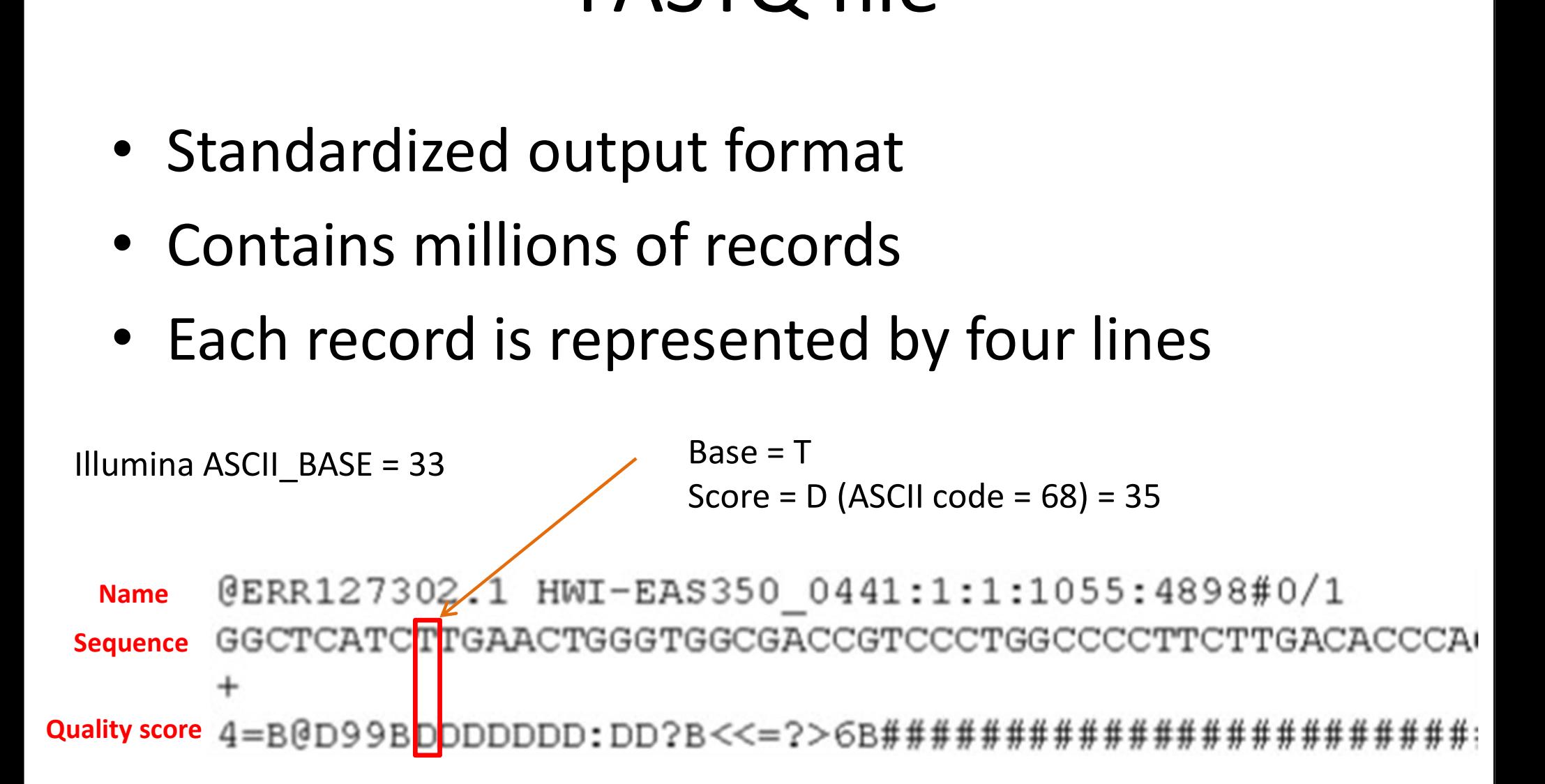

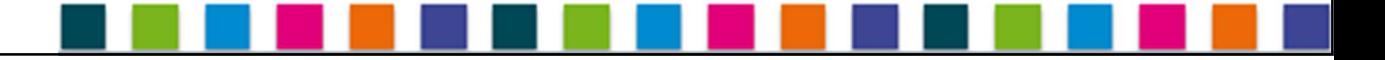

## RNA-seq preprocessing and Analysis<br>workflow workflow

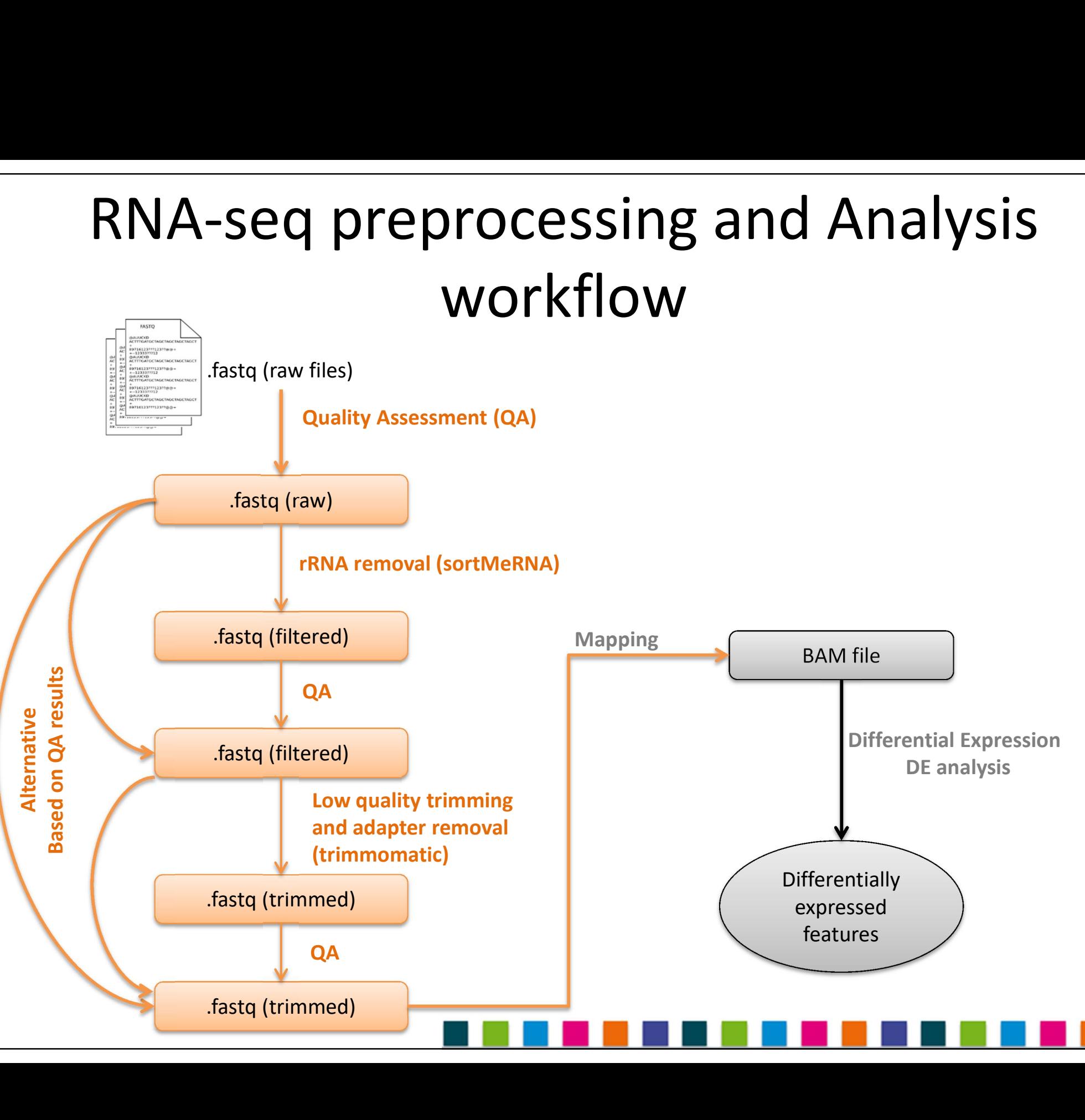

Quality Assessment & Data Filtering

#### QUALITY ASSESSMENT

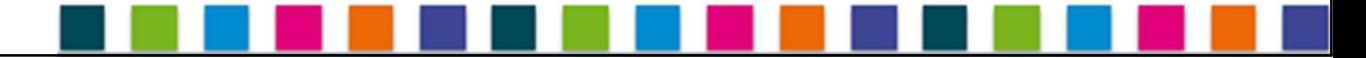

#### Aim of QC …

- Assess sequence qualities
- Collect statistics about NGS runs and sequence compositions

@ERR127302.1 HWI-EAS350\_0441:1:1:1055:4898#0/1<br>GGCTCATCTTGAACTGGGTGGCGACCGTCCCTGGCCCCTTCTTGACACCCA ct statistics about NGS runs and<br>ence compositions<br>27302.1 hwi-eas350\_0441:1:1:1055:4898#0/1<br>ATCTTGAACTGGGTGGCGGCCGTCCCTGGCCCTTCTTGACACCCA • rRNA and others RNA contaminants (SortMeRNA)

 $4 = B@D99B$ DDDDDDD: DD?B<<=?>6B##########################

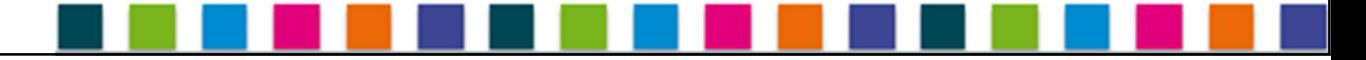

#### FASTQC

QC = Are the data correct enough for next step? data correct enough for ne<br>20 results:<br>1. Basic statistics<br>2. Per base sequence quality<br>3. Per sequence quality scores data correct enough for next step<br>2. Pesults:<br>2. Per base sequence quality<br>3. Per sequence quality scores<br>4. Per base sequence content

- Main FASTQC results:
	-
	-
- 3. Per sequence chought for these scopes<br>3. Per base sequence quality<br>3. Per sequence quality<br>3. Per sequence quality scores<br>4. Per base sequence content<br>5. Per sequence GC content **2. Per sults:<br>1. Basic statistics<br>2. Per base sequence quality<br>3. Per sequence quality scores<br>4. Per base sequence content<br>5. Per sequence GC content<br>6. Sequence duplication levels**

mean the data are not useful or valuable

- 
- 
- **2. Per saitstantics<br>1. Basic statistics<br>2. Per base sequence quality<br>3. Per sequence quality scores<br>4. Per base sequence content<br>5. Per sequence GC content<br>6. Sequence duplication levels<br>7. Overrepresented sequences**
- **1.** Basic statistics<br> **1.** Basic statistics<br> **2.** Per base sequence quality<br> **3.** Per sequence quality scores<br> **4.** Per base sequence content<br> **5.** Per sequence GC content<br> **6.** Sequence duplication levels<br> **7.** Overrepre 7. Basic statistics<br>
2. Per base sequence quality<br>
3. Per sequence quality scores<br>
4. Per base sequence content<br>
5. Per sequence GC content<br>
6. Sequence duplication levels<br>
7. Overrepresented sequences

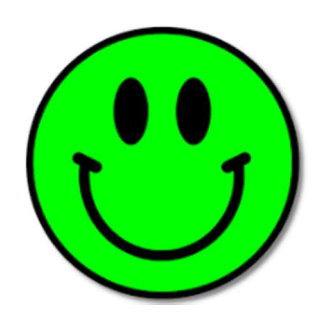

#### 1. Basic statistics

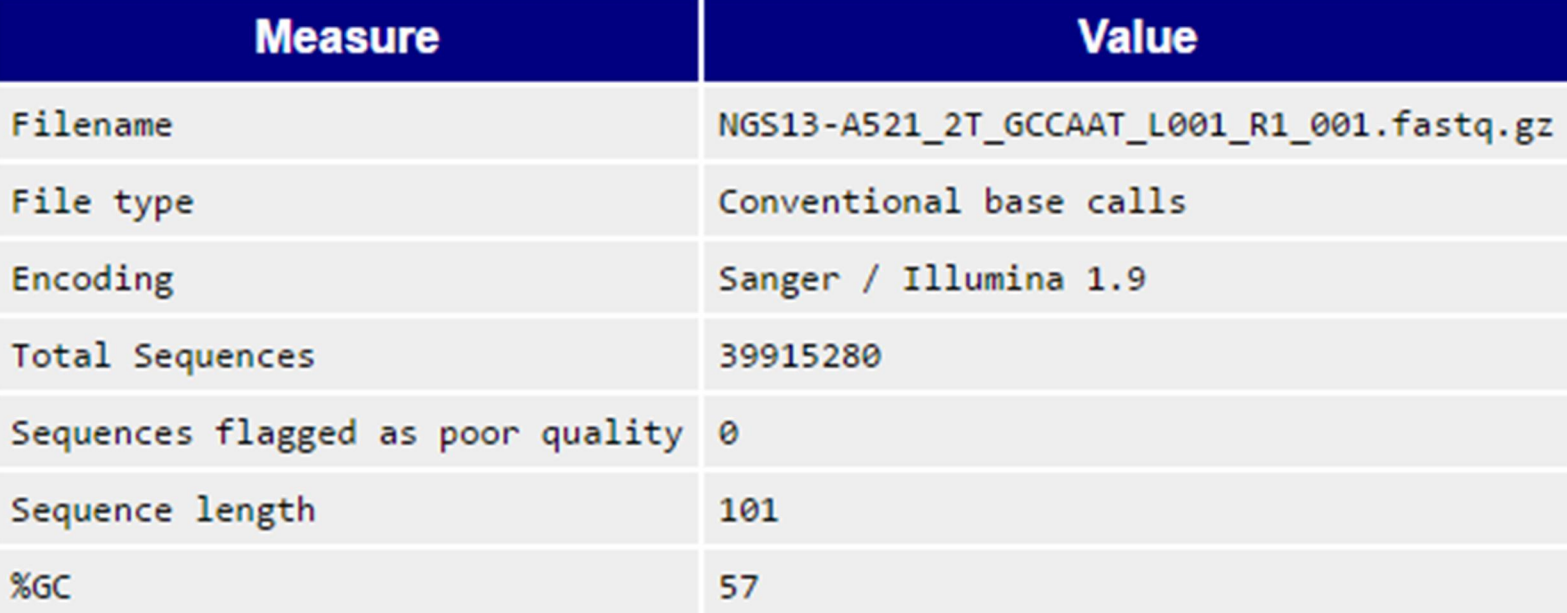

#### Raw data

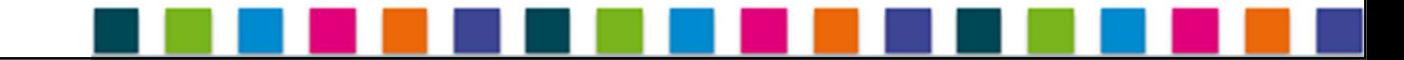

#### 2. Per base sequence quality

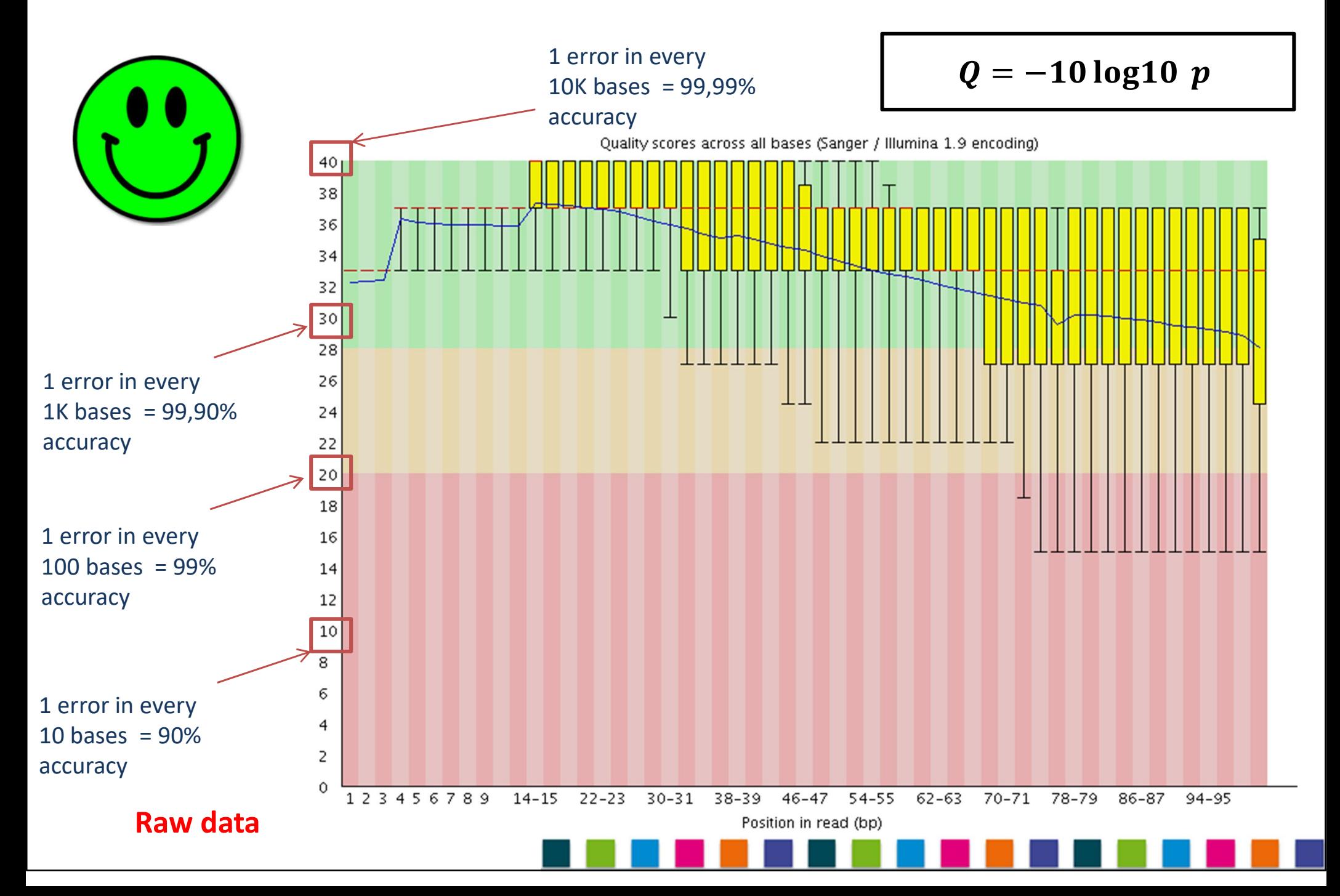

#### 2. Per base sequence quality

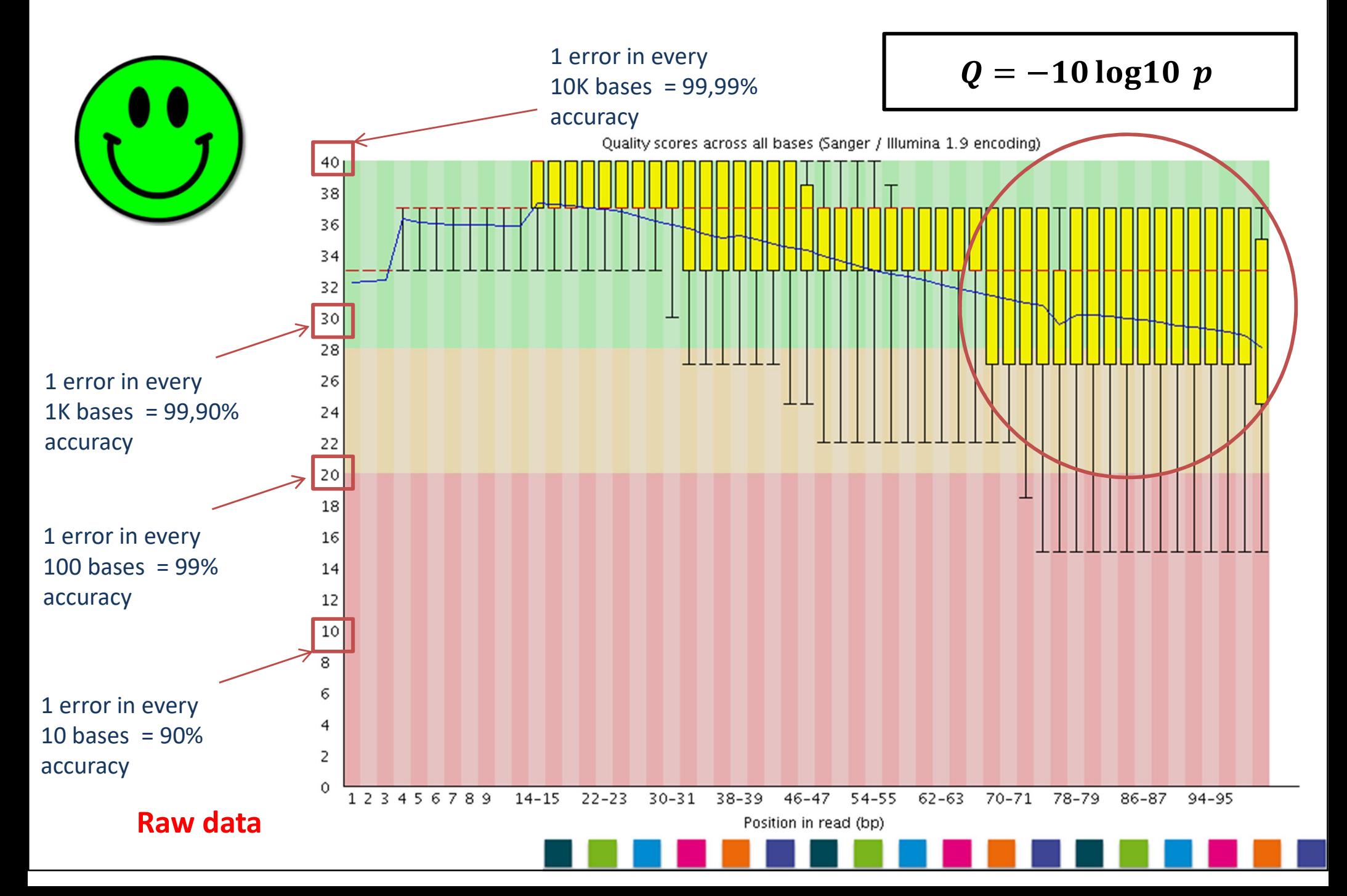

#### 3. Per sequence quality scores

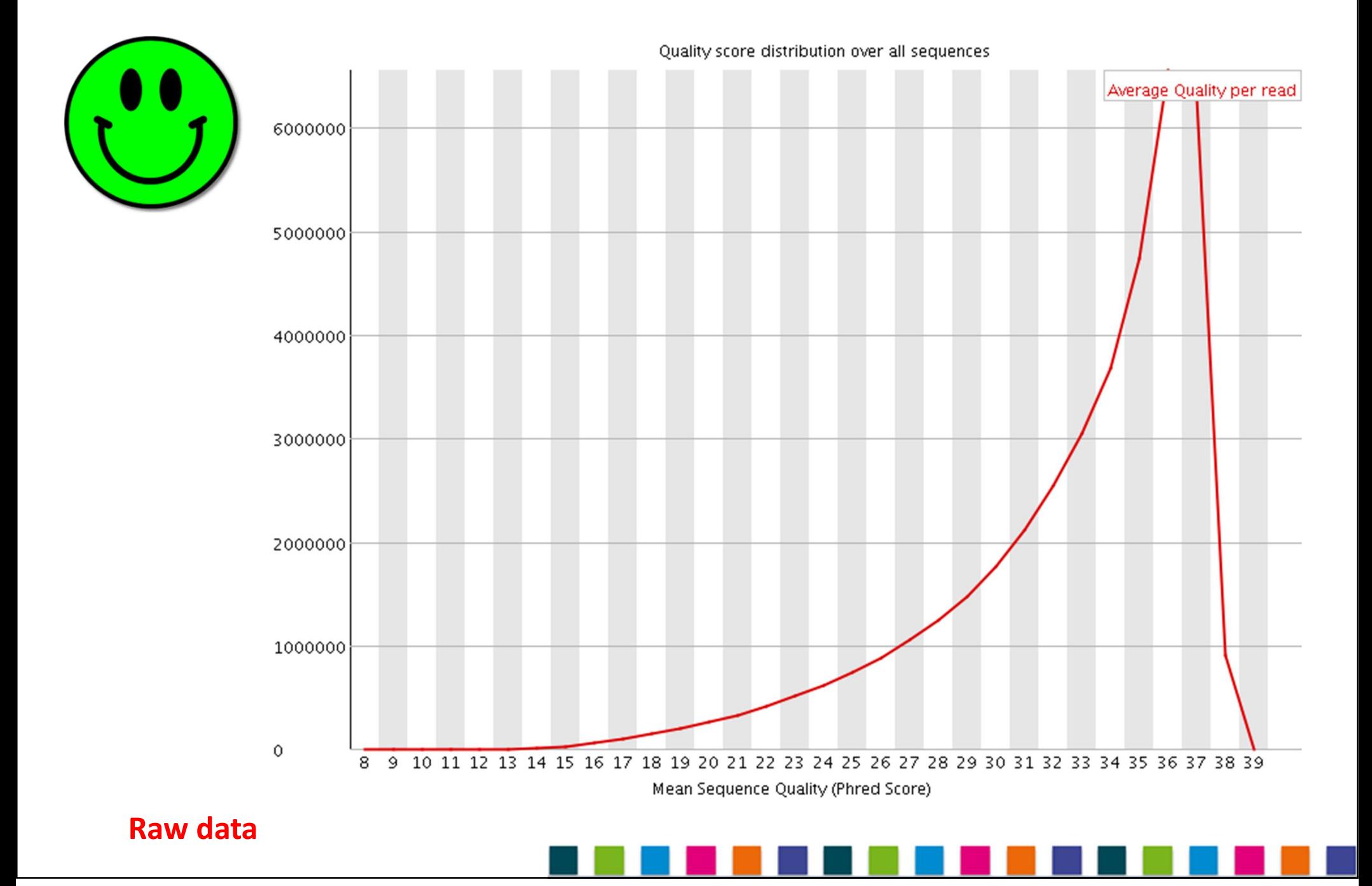

#### 4. Per base sequence content

![](_page_11_Figure_1.jpeg)

#### 5. Per sequence GC content (Raw data)

![](_page_12_Picture_1.jpeg)

![](_page_12_Figure_2.jpeg)

#### 6. Sequence duplication levels

![](_page_13_Figure_1.jpeg)

#### 7. Overrepresented sequences

![](_page_14_Picture_1.jpeg)

![](_page_14_Picture_12.jpeg)

#### After first pass QC …

#### We should remove rRNA

![](_page_15_Picture_2.jpeg)

## RNA-seq preprocessing and Analysis<br>workflow workflow

![](_page_16_Figure_1.jpeg)

Quality Assessment & Data Filtering

#### DATA FILTERING

![](_page_17_Figure_2.jpeg)

#### … Filtering

- Remove:
	- Sequencing adaptors (trimmomatic, Cutadapt)
	-
- emove:<br>• Sequencing adaptors (trimmomatic, Cutadapt)<br>• Low quality reads (fastx toolkit, PRINSEQ)<br>• rRNA and others RNA contaminants (SortMeRNA emove:<br>• Sequencing adaptors (trimmomatic, Cutadapt)<br>• Low quality reads (fastx toolkit, PRINSEQ)<br>• rRNA and others RNA contaminants (SortMeRNA)

![](_page_18_Figure_5.jpeg)

# rRNA out-filtering

- rRNA out-filtering<br>• Acceptable rate between 0.1% and 3% (rRNA<br>depletion) depletion) • Acceptable rate between 0.1% and 3% (rRNA<br>depletion)<br>• > 3% may effect the usable number of reads. • Acceptable Tate between 0.1% and 3% (in depletion)<br>• > 3% may effect the usable number of reads<br>• Tool used hereafter: SortMeRNA
- 

![](_page_19_Figure_4.jpeg)

![](_page_20_Figure_1.jpeg)

![](_page_21_Figure_0.jpeg)

rRNA-free data

![](_page_21_Picture_2.jpeg)

# After rRNA filtering

![](_page_22_Figure_1.jpeg)

rRNA-free data

![](_page_22_Picture_4.jpeg)

• Sequencing process: bases in the later cycles receive a lower average quality than the earliest cycles. Guality crimining and adapter removal<br>Sequencing process: bases in the later cycles<br>receive a lower average quality than the<br>earliest cycles. edings of prices<br>
• Tool: Trimmomatic / cutadaptar<br>
• Tool: Trimmomatic / cutadaptar<br>
• Tool: Trimmomatic / cutadaptar<br>
• Tool: Trimmomatic / cutadaptar<br>
• Tool: Trimmomatic / cutadaptar<br>
• Tool: Trimmomatic / cutadaptar<br>

• Presence of partial adapter sequences within

![](_page_23_Picture_2.jpeg)

- Sequencing process: bases in the later cycles receive a lower average quality than the earliest cycles. Guality crimining and adapter removal<br>Sequencing process: bases in the later cycles<br>receive a lower average quality than the<br>earliest cycles.<br>Trim low quality bases from the 3' until the<br>quality reaches a selected Phred sc
- Trim low quality bases from the 3' until the threshold. • Trim low quality bases from the 3' until the quality reaches a selected Phred score<br>threshold.

• Presence of partial adapter sequences within

![](_page_24_Picture_3.jpeg)

- Sequencing process: bases in the later cycles receive a lower average quality than the earliest cycles. Guality crimining and adapter removal<br>Sequencing process: bases in the later cycles<br>receive a lower average quality than the<br>earliest cycles.<br>Trim low quality bases from the 3' until the<br>quality reaches a selected Phred sc
- Trim low quality bases from the 3' until the threshold. • Trim low quality bases from the 3' until the<br>quality reaches a selected Phred score<br>threshold.<br>• Presence of partial adapter sequences witl<br>sequenced reads: Adapter removal
- Presence of partial adapter sequences within sequenced reads: Adapter removal

![](_page_25_Figure_4.jpeg)

- Sequencing process: bases in the later cycles receive a lower average quality than the earliest cycles. Guality crimining and adapter removal<br>Sequencing process: bases in the later cycles<br>receive a lower average quality than the<br>earliest cycles.<br>Trim low quality bases from the 3' until the<br>quality reaches a selected Phred sc
- Trim low quality bases from the 3' until the threshold. • Trim low quality bases from the 3' until the<br>quality reaches a selected Phred score<br>threshold.<br>• Presence of partial adapter sequences wit<br>sequenced reads: Adapter removal<br>• Tool: Trimmomatic / cutadapt
- Presence of partial adapter sequences within sequenced reads: Adapter removal
- 

![](_page_26_Figure_5.jpeg)

#### Example of adapter contamination

![](_page_27_Picture_5.jpeg)

![](_page_27_Figure_2.jpeg)

#### Example of adapter contamination

![](_page_28_Picture_4.jpeg)

#### Example of low/bad quality

![](_page_29_Figure_1.jpeg)

#### General remarks on QC using FASTQC

• A "bad" result from FASTQC doesn't always mean the data are not useful or valuable

![](_page_30_Picture_2.jpeg)

### Alternate tools for QC and filtering **a**<br>**1) Alternate tools for QC and filtering**<br>• FASTQC [*Andrews S et al.* 2010]: QC Standard tool<br>• AfterQC [*Shifu Chen et al.* 2017] **Alternate tools for QC and film<br>• FASTQC** [Andrews S et al. 2010]: **QC Standard**<br>• AfterQC [Shifu Chen et al. 2017]<br>• RSeQC [Liguo Wang et al. 2012]

- FASTQC [*Andrews S et al.* 2010]: **QC Standard**<br>• AfterQC [*Shifu Chen et al.* 2010]: **QC Standard**<br>• AfterQC [*Shifu Chen et al.* 2017]<br>• RNA-SeQC [*David DeLuca et al.* 2012]
- 
- 
- 

Specific to cool<br>Specific to<br>RNA-seq data<br>]

• FASTQC [Andrews S et al. 2010]: QC Standard to<br>
• AfterQC [Shifu Chen et al. 2017]<br>
• RSeQC [Liguo Wang et al. 2012]<br>
• RNA-SeQC [David DeLuca et al. 2012]<br>
• Picard [http://picard.sourceforge.net] • Picard [http://picard.sourceforge.net]

![](_page_31_Figure_7.jpeg)

Normalization for differential expression analysis

#### NORMALIZATION

![](_page_32_Figure_2.jpeg)

#### What next ? Differential Expression (DE) analysis

- What next ? Differential Expression<br>
(DE) analysis<br>
 Differential expression analysis means taking<br>
the normalized read counts data and<br>
norforming statistical analysis to discover What next? Differential Expression<br>
(DE) analysis<br>
Differential expression analysis means taking<br>
the normalized read counts data and<br>
performing statistical analysis to discover **VERT MET THE VERT METTAI VERT (DE)**<br>
(DE) analysis<br>
Differential expression analysis means taking<br>
the normalized read counts data and<br>
performing statistical analysis to discover<br>
quantitative changes in expression level (DE) analysis<br>Differential expression analysis means taking<br>the normalized read counts data and<br>performing statistical analysis to discover<br>quantitative changes in expression levels<br>between\_experimental\_groups. Differential expression analysis means taking<br>the normalized read counts data and<br>performing statistical analysis to discover<br>quantitative changes in expression levels<br>between-experimental-groups. the normalized read counts data and<br>performing statistical analysis to discover<br>quantitative changes in expression levels<br>between-experimental-groups.<br>• Aim: identify genes that are differentially<br>expressed-between-two-con performing statistical analysis to discover<br>quantitative changes in expression levels<br>between experimental groups.<br>Aim: identify genes that are differentially<br>expressed between two conditions/groups
- 

![](_page_33_Figure_3.jpeg)

#### Typical DE pipeline

![](_page_34_Figure_1.jpeg)

#### RNA-seq raw count matrix

![](_page_35_Figure_1.jpeg)

![](_page_35_Picture_24.jpeg)

![](_page_35_Picture_3.jpeg)

#### Normalization

" Normalization is a data analysis technique that adjusts global properties of measurements for individual samples so that they can be appropriately compared "

[Jeffrey T. Leek et al. 2010]

![](_page_36_Picture_3.jpeg)

#### Aims of normalization

- Normalization (including correction for batch effects) has a great impact on Differential Expression (DE) results (Bullard et al. 2010)
- Accurate estimation of gene expression levels
- Reliable DE analysis
- Reduce FP DE genes

A good normalization method including correction for batch effects (even known or hidden) must be carefully selected and applied

![](_page_37_Figure_6.jpeg)

#### Biases

- Within sample biases: gene length, nucleotide<br>• Within sample biases: gene length, nucleotide<br>• composition (GC content), ... Biases<br>Within sample biases: gene length, nucleotide<br>composition (GC content), ...
- Within sample biases: gene length, nucleotide<br>composition (GC content), ...<br>• Between sample biases: library size (aka.<br>sequencing depth), known and potential Within sample biases: gene length, nucleotide<br>composition (GC content), ...<br>Between sample biases: library size (aka.<br>sequencing depth), known and potential<br>unknown batch effects Within sample biases: gene length, nuotromposition (GC content), ...<br>Between sample biases: library siz<br>sequencing depth), known and p<br>unknown batch effects

![](_page_38_Figure_3.jpeg)

#### Gene length bias

![](_page_39_Figure_1.jpeg)

![](_page_39_Picture_2.jpeg)

#### GC content bias

![](_page_40_Figure_1.jpeg)

![](_page_40_Figure_3.jpeg)

#### Library size (aka. Sequencing depth) bias

![](_page_41_Figure_1.jpeg)

![](_page_41_Figure_2.jpeg)

## Normalization methods **• RPKM [Mortazavi et al. 2008]**<br>• RPKM [Mortazavi et al. 2008]<br>• UQ, TC

- 
- UQ, TC
- CQN [Hansen et al. 2012]
- TMM (edgeR) [Robinson MD et al. 2010]
- DESeq2 [Anders S et al. 2010]

A comprehensive evaluation of normalization methods for Illumina high-throughput RNA sequencing data analysis [Dillies M.A. et al. 2012]

distribution adjustment of read counts

Library size

## Reads Per Kilobase per Million mapped reads<br>(RPKM) (RPKM)

• Removing library sizes and gene length effects

![](_page_43_Figure_2.jpeg)

![](_page_43_Picture_3.jpeg)

#### Total Count (TC) and Upper Quartile (UQ) normalizations

 $\boldsymbol{T}$ 

• Total Count

$$
C_{ij} = \frac{y_{ij}}{L_i} \cdot \frac{\sum_{i=1}^{n} L_i}{n}
$$

Total number of samples

![](_page_44_Picture_4.jpeg)

#### Total Count (TC) and Upper Quartile (UQ) normalizations

• Total Count

$$
TC_{ij} = \frac{y_{ij}}{L_i} \cdot \frac{\sum_{k=1}^{n} L_k}{n}
$$

Total number of samples

• Upper Quartile

$$
UQ_{ij} = \frac{y_{ij}}{UQ_i} \frac{\sum_{k=1}^{n} UQ_k}{n}
$$

![](_page_45_Picture_6.jpeg)

#### DESeq

**EXELE 1988**<br>• Assumption: Most genes are equivalently expressed (EE) across samples. **EXEL SESS SERVIET SERVIET SEX SERVIET SEX SERVIET SEX SERVIET SEX SERVIET SEX SERVIET SEX SERVIET SEX SERVIET SEX SERVIET SEX SERVIET SEX SERVIET SEX SERVIET SEX SERVIET SEX SERVIET SEX SERVIET SEX SERVIET SEX SERVIET SEX DESeq**<br>• **Assumption**: Most genes are equival expressed (EE) across samples. are equivalently Assumption: Most genes are equivalexpressed (EE) across samples. • Assumption: Most genes are equivalently expressed (EE) across samples.<br>
Expressed (EE) across samples. expressed (EE) across samples.<br>
For each samples<br>
For each samples.<br>
The samples of the samples of the samples of the samples of the samples of the samples of the samples of the<br>
Formula samples of the samples of the sampl

![](_page_46_Picture_2.jpeg)

#### DESeq

- **EXELE 1988**<br>• Assumption: Most genes are equivalently expressed (EE) across samples. **EXELED DESEARS**<br> **EXELED ASSUMPTION:** Most genes are equivaler<br>
expressed (EE) across samples.
- **Assumption:** Most genes are equival<br>expressed (EE) across samples.<br>• An estimated size factor  $\hat{s}_j$  (scalable factor calculated for each sample  $j$ . are equivalently<br>(scalable factor) is **Example .** • **Assumption:** Most genes are equivalently expressed (EE) across samples.<br>
• An estimated size factor  $\hat{S}_j$  (scalable factor) is calculated for each sample *j*.<br>
• Scale the counts to the corresponding siz expressed (EE) across samples.<br>An estimated size factor  $\hat{\mathbf{s}}_j$  (sc<br>calculated for each sample *j*.<br>Scale the counts to the correspo<br>for each sample
- 

![](_page_47_Figure_4.jpeg)

## DESeq – Calculating of size factors **DESeq – Calculating of size factors**<br>1. Relative expression of gene *i* in sample *j*:<br> $e_{ij} = \frac{k_{ij}}{1 + \frac{1}{2} \cdot \frac{R_{\text{read count for gene i in sam}}}{1 + \frac{R_{\text{end count for gene i in sam}}{1 + \frac{R_{\text{end count for gene i in sam}}}{1 + \frac{R_{\text{end count for gene i in sam}}}{1 + \frac{R_{\text{end count for gene i in sam}}}{1 + \frac{R_{\text{end count for gene i in$

1. Relative expression of gene *i* in sample *j*:  
\n
$$
e_{ij} = \frac{k_{ij}}{(\prod_{v=1}^{m} k_{iv})^{1/m}} \Bigg[ \frac{1}{\text{Second term of gene in sample in sample in sample}} \Bigg]
$$

![](_page_48_Picture_3.jpeg)

## DESeq – Calculating of size factors DESeq – Calculating of size factors<br>1. Relative expression of gene *i* in sample *j*:

1. Relative expression of gene *i* in sample *j*:

\n
$$
e_{ij} = \frac{k_{ij}}{(\prod_{v=1}^{m} k_{iv})^{1/m}} \frac{\frac{1}{\text{Read count for gene i in sample j}}}{\frac{\text{Geometric mean of gene i}}{\text{across all the samples}}}
$$
\n2. Estimated size factor for sample *j*:

\n
$$
\left(\frac{1}{\text{Area of the sample of the sample}}\right)^{1/2}
$$

 $\hat{\mathbf{S}}_i$  = median {  $e_{ii}$  : gene i is EE across the samples }

![](_page_49_Figure_5.jpeg)

### Trimmed Mean of M-values (TMM) Trimmed Mean of M-values<br>(TMM)<br>The same principle as DESeq<br>Assume most of genes are not differe<br>expressed across samples.<br>edgeR package

- The same principle as DESeq
- Trimmed Mean of M-values<br>
(TMM)<br>
 The same principle as DESeq<br>
 Assume most of genes are not differentially<br>
expressed across samples. (TMM)<br>• The same principle as DESeq<br>• Assume most of genes are<br>expressed across samples.<br>• edgeR package
- 

![](_page_50_Picture_4.jpeg)

### Trimmed Mean of M-values (TMM) Trimmed Mean of M-values<br>
(TMM)<br>
• The same principle as DESeq<br>
• Assume most of genes are not differential Trimmed Mean of M-values<br>(TMM)<br>The same principle as DESeq<br>Assume most of genes are not differe<br>expressed across samples.<br>edgeR package

- 
- Trimmed Mean of M-values<br>
(TMM)<br>
 The same principle as DESeq<br>
 Assume most of genes are not differentially<br>
expressed across samples. (TMM)<br>
• The same principle as DESeq<br>
• Assume most of genes are<br>
expressed across samples.<br>
• edgeR package<br>
• TMM normalization factors
- 
- The same principle as DESeq<br>
 Assume most of genes are not differentially<br>
expressed across samples.<br>
 edgeR package<br>
 TMM normalization factors across several<br>
samples can be calculated by selecting one<br>
sample as a The same principle as DESeq<br>
Assume most of genes are not differentially<br>
expressed across samples.<br>
edgeR package<br>
TMM normalization factors across several<br>
samples can be calculated by selecting one<br>
sample as a referenc Assume most of genes are not differentially<br>expressed across samples.<br>edgeR package<br>TMM normalization factors across several<br>samples can be calculated by selecting one<br>sample as a reference and calculating the<br>TMM factor f expressed across samples.<br>edgeR package<br>TMM normalization factors across several<br>samples can be calculated by selecting one<br>sample as a reference and calculating the<br>TMM factor for each non-reference sample

![](_page_51_Figure_5.jpeg)

- Steps:
- 1. Calculate the M-value for each gene  $g$

1. Calculate the M-value for each gene *g*  
\n
$$
M_g = \log_2 \frac{y_{gk}}{y_{gk'}/N_k}
$$
\n*k' reference sample*

k' reference sample

![](_page_52_Picture_5.jpeg)

## TMM normalization factors **1. Calculate the M-value for each gene g**<br>1. Calculate the M-value for each gene g

- Steps:
- 

$$
M_g = \log_2 \frac{y_{gk}}{y_{gk'}} \Big|_{N_{k'}}
$$
 k' reference sample

2. Calculate the M-value for each gene g<br>  $M_g = \log_2 \frac{y_{gk}}{y_{gk}}$  k' reference sample<br>
2. Calculate the absolute expression level for<br>
each gene (A value) each gene (A value)

$$
A_g = \frac{1}{2} \log_2 \left( \frac{y_{gk}}{N_k} \right) \cdot \frac{y_{gk'}}{N_k} \big)
$$

- Steps:
	- 3. Trimming of M-values and A-values

$$
M_1 M_2 M_3 M_4 ...
$$
  
\n $A_1 A_2 A_3 A_4 ... A_G$   
\n $A_1 A_2 A_3 A_4 ...$ 

![](_page_54_Picture_4.jpeg)

- Steps:
	- 3. Trimming of M-values and A-values

$$
M_1 M_2 M_3 M_4 ...
$$
  
\n $M_1 M_2 M_3 M_4 ...$   
\n $M_2 M_3 M_4 ...$ 

![](_page_55_Picture_4.jpeg)

 $M_{\rm G}$ 

- Steps:
	- 3. Trimming of M-values and A-values

$$
M_1 M_2 M_3 M_4 ...
$$
  
\n $M_1 M_2 M_3 M_4 ...$   
\n $M_2 M_3 M_4 ...$   
\n $M_6$ 

 $M_1$   $M_2$   $M_3$   $M_4$  ...  $M_6$ <br>  $M_1$   $M_2$   $A_3$   $A_4$  ...  $M_6$ <br>
4. Calculate the weighted mean of the remaining<br>
M-values M-values

![](_page_56_Picture_5.jpeg)

• Steps:

5. We use the set of the genes with a valid M-value and A-value to calculate the TMM normalization factor for each sample using a reference sample

![](_page_57_Picture_3.jpeg)

# EDASeq to correct for GC content bias

#### GC-Content Normalization for RNA-Seq Data

Davide Risso<sup>1</sup>, Katja Schwartz<sup>2</sup>, Gavin Sherlock<sup>2</sup> and Sandrine Dudoit<sup>3\*</sup>

#### **Abstract**

**Background:** Transcriptome sequencing (RNA-Seq) has become the assay of choice for high-throughput studies of gene expression. However, as is the case with microarrays, major technology-related artifacts and biases affect the resulting expression measures. Normalization is therefore essential to ensure accurate inference of expression levels and subsequent analyses thereof.

![](_page_58_Figure_5.jpeg)

#### Comparison

![](_page_59_Figure_1.jpeg)

#### [Dillies et al. 2012]

![](_page_59_Figure_3.jpeg)

#### Normalization is not enough !

- Normalization does not remove batch effects, which affect specific subsets of genes and may affect different genes in different ways [Davide Normalization is no<br>
Normalization does not reme<br>
which affect specific subsets<br>
affect different genes in diffe<br>
Risso et al. 2015]
- Most of the normalization methods proposed in the literature don't correct for unknown batch effects: RPKM, TMM, UQ, DESeq, ...

![](_page_60_Figure_3.jpeg)

#### Batch effects

- Different sequencing centers
- Chemical reagent lots,
- Personnel
- Date of the experiment, and,
- Many other unknown technical variation

#### What if the batch effect is unknown ?

What if the batch effect is unknown?<br>PCA plot shows no clustering of the<br>samples according to the factor of What if the batch effect is unknown?<br>PCA plot shows no clustering of the<br>samples according to the factor of<br>interest interest

![](_page_62_Picture_2.jpeg)

#### What if the batch effect is unknown ?

What if the batch effect is unknown?<br>PCA plot shows no clustering of the<br>samples according to the factor of What if the batch effect is unknown?<br>PCA plot shows no clustering of the<br>samples according to the factor of<br>interest  $\rightarrow$  a hidden effect that What if the batch effect is unknown?<br>
PCA plot shows no clustering of the<br>
samples according to the factor of<br>
interest  $\rightarrow$  a hidden effect that<br>
hampers the data to be clustered PCA plot shows no clustering of the<br>samples according to the factor of<br>interest  $\rightarrow$  a hidden effect that<br>hampers the data to be clustered

![](_page_63_Picture_2.jpeg)

#### What if the batch effect is unknown ?

What if the batch effect is unknown?<br>PCA plot shows no clustering of the<br>samples according to the factor of What if the batch effect is unknown?<br>PCA plot shows no clustering of the<br>samples according to the factor of<br>interest  $\rightarrow$  a hidden effect that What if the batch effect is unknown?<br>
PCA plot shows no clustering of the<br>
samples according to the factor of<br>
interest  $\rightarrow$  a hidden effect that<br>
hampers the data to be clustered  $\rightarrow$ **PCA** plot shows no clustering of the samples according to the factor of interest  $\rightarrow$  a hidden effect that hampers the data to be clustered  $\rightarrow$  Hidden noise(s) to be determined and PCA plot shows no clustering of the<br>samples according to the factor of<br>interest  $\rightarrow$  a hidden effect that<br>hampers the data to be clustered  $\rightarrow$ <br>Hidden noise(s) to be determined and<br>removed removed

![](_page_64_Picture_2.jpeg)

#### Methods to correct for unknown batch effects

- SVA [Jeffrey T. Leek, 2014]
- Combat [Johnson WE et al. 2007] • SVA [Jeffrey T. Leek, 2014]<br>• Combat [Johnson WE et al. 2007]<br>• RUVg [Davide Risso et al. 2014]<br>• ABSyN [Maria i. Nueda et al. 2012]
- 
- SVA [Jeffrey I. Leek, 2014]<br>• Combat [Johnson WE et al. 2007]<br>• RUVg [Davide Risso et al. 2014]<br>• ARSyN [Maria j. Nueda et al. 2012]

![](_page_65_Figure_5.jpeg)

#### Example of removing batch effects

![](_page_66_Figure_1.jpeg)

#### What next

![](_page_67_Picture_1.jpeg)

- Differential expression analysis
- Alternative splicing analysis

![](_page_67_Picture_4.jpeg)

#### Thank you

Questions ?

![](_page_68_Picture_2.jpeg)